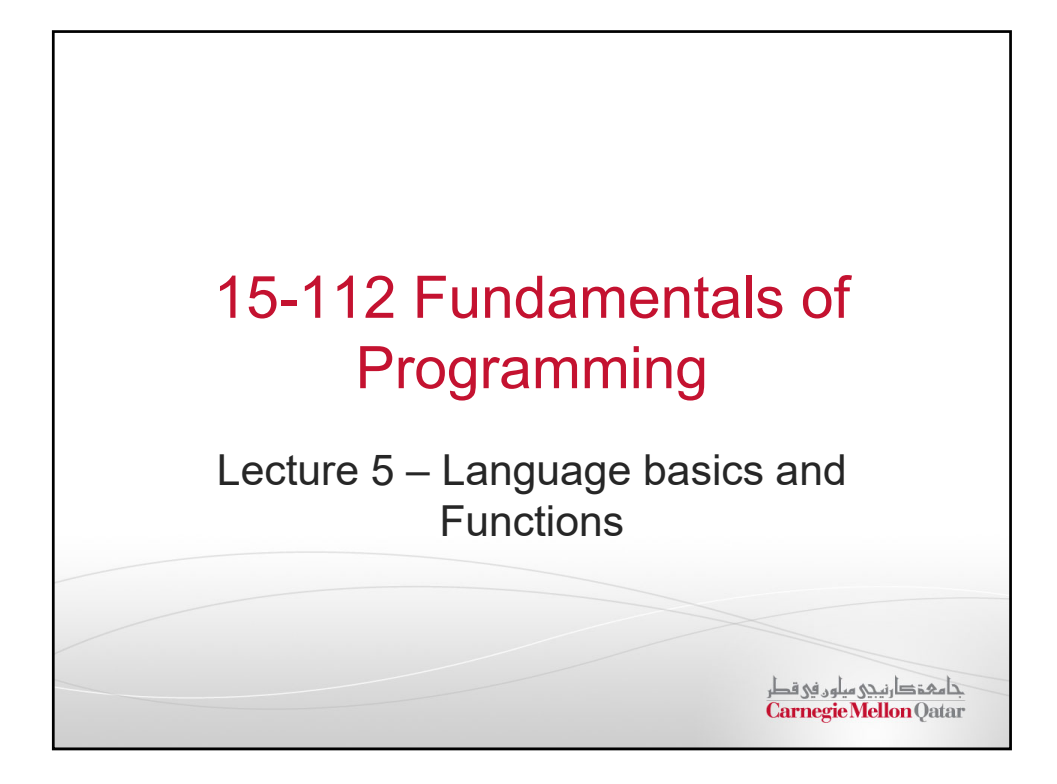

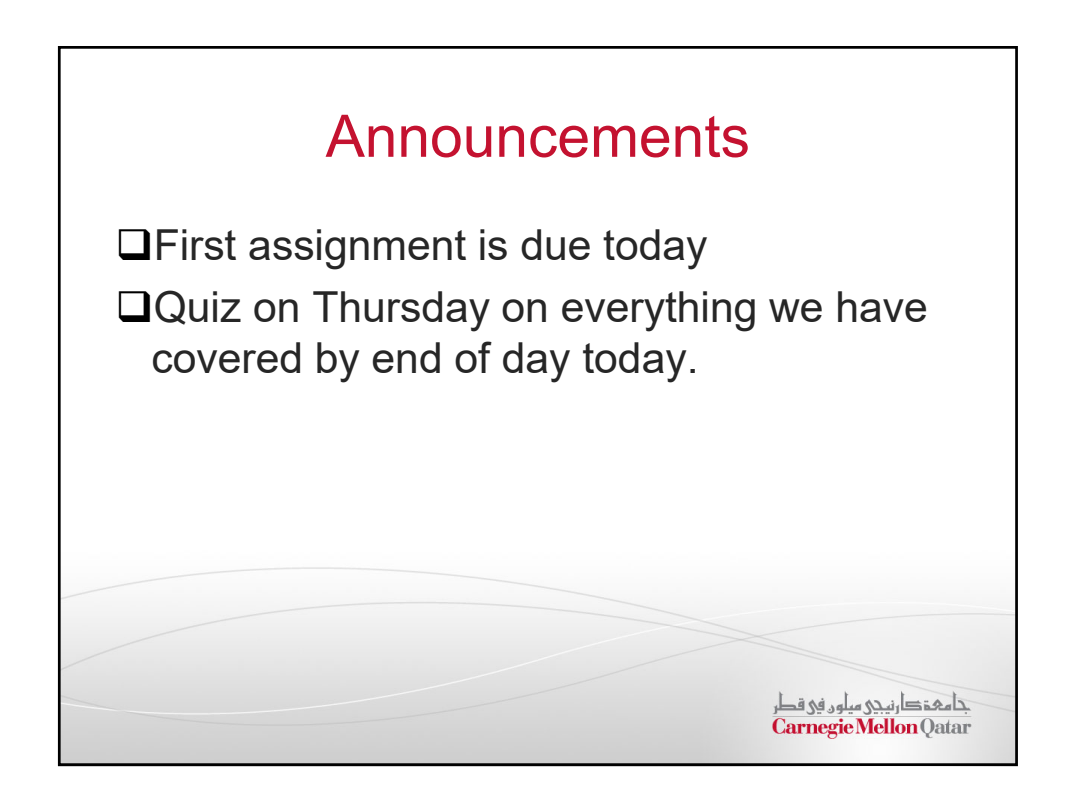

## Today's life lesson

Show respect for everyone who works for a living, regardless of how trivial you think their job is.

جامعۂدارنیجی میلوں فی قطر<br>Carnegie Mellon Qatar

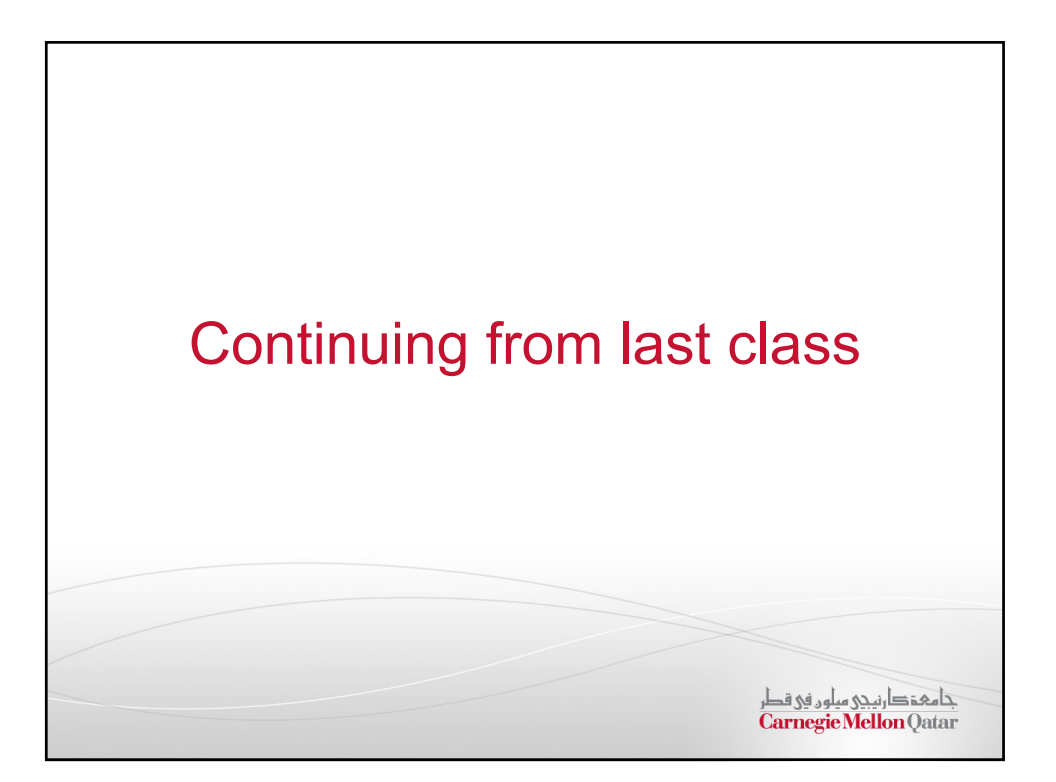

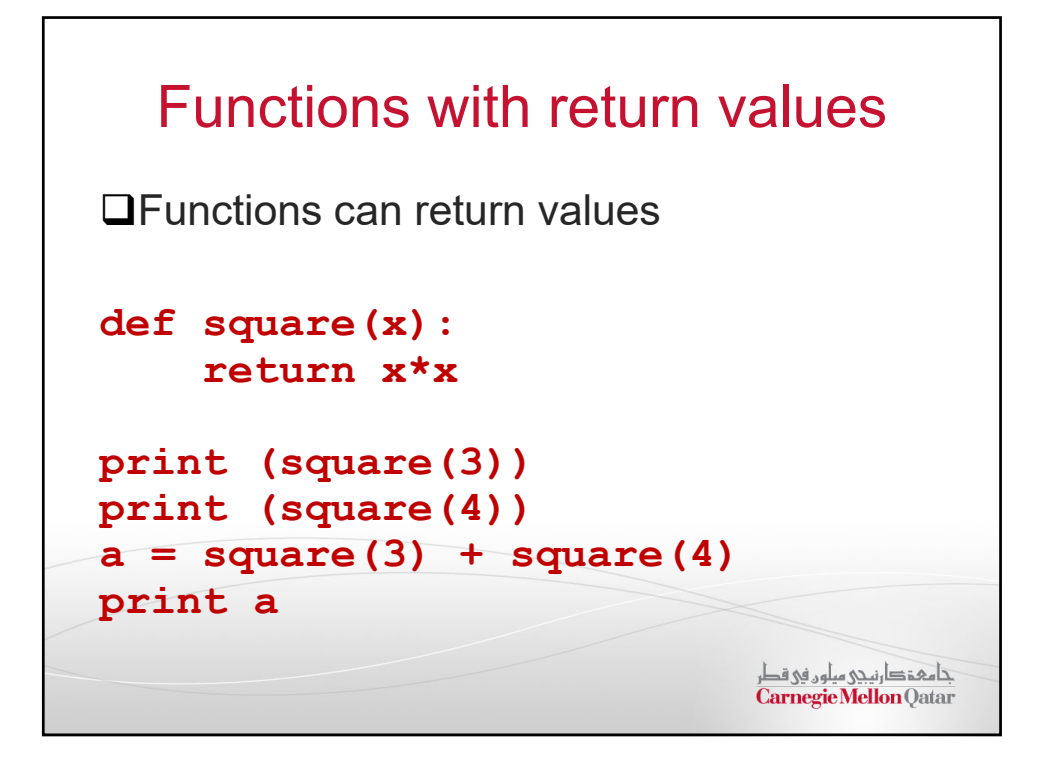

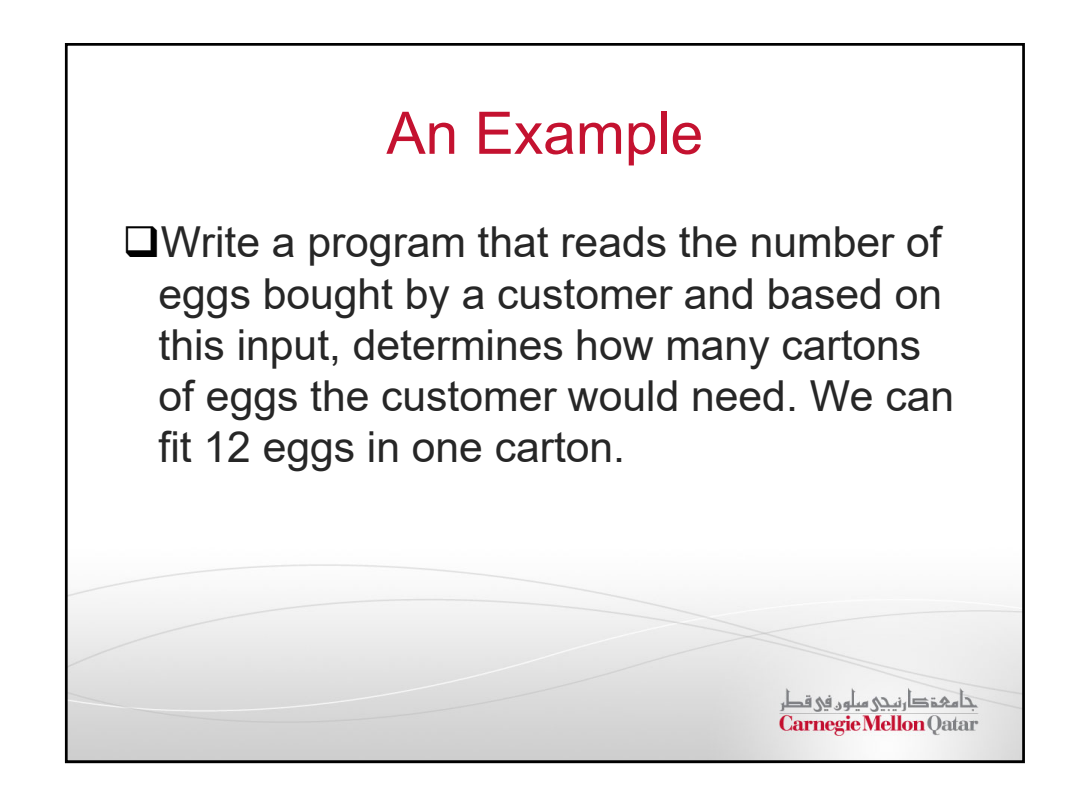

## More Exercises

**isEvenPositiveInt(x) isLegalTriangle(s1, s2, s3) rectanglesOverlap(left1, top1, width1, height1, left2, top2, width2, height2)** 

جامعۂدارنیجی میلوں فی قطر<br>Carnegie Mellon Qatar

## Sequential Execution All execution of instructions so far has been sequential Example: Step 1 Step 2 Step 3 Step 4

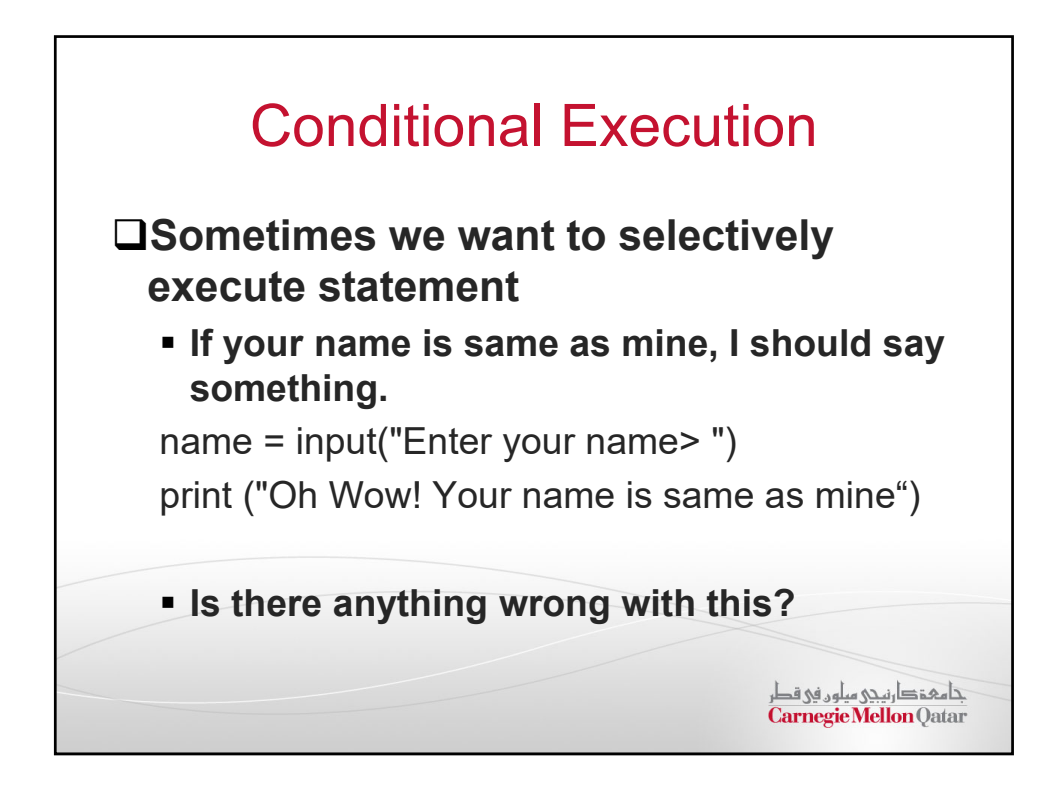

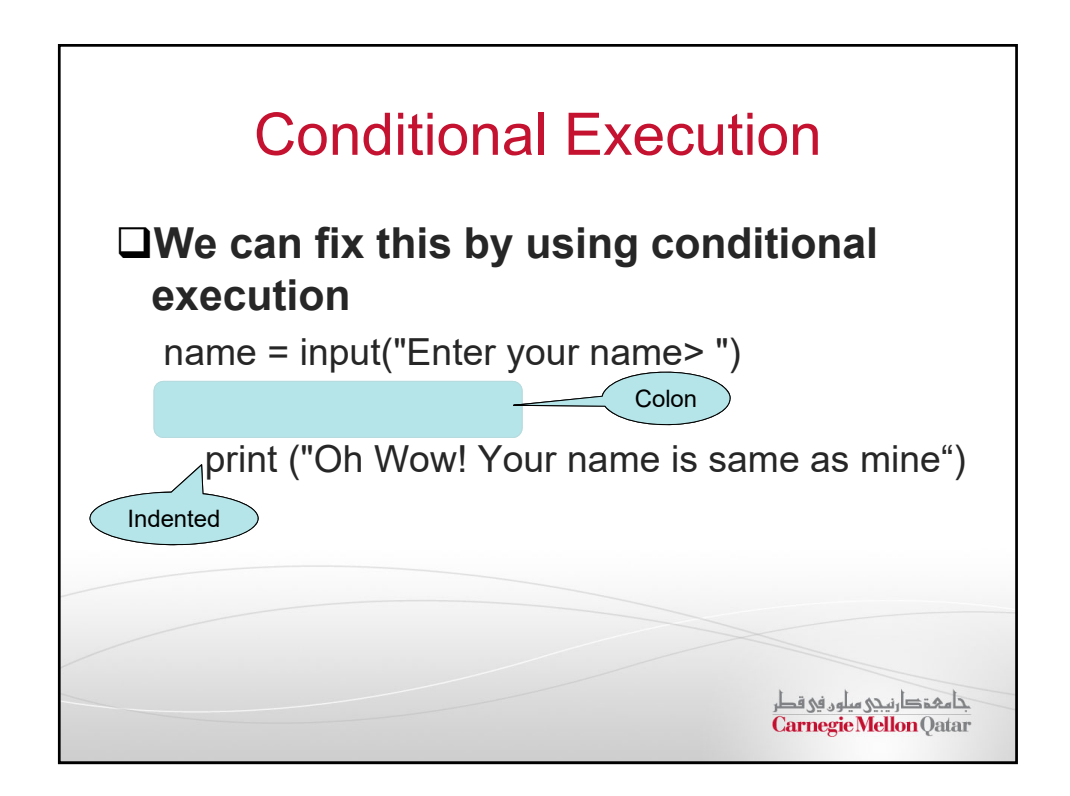

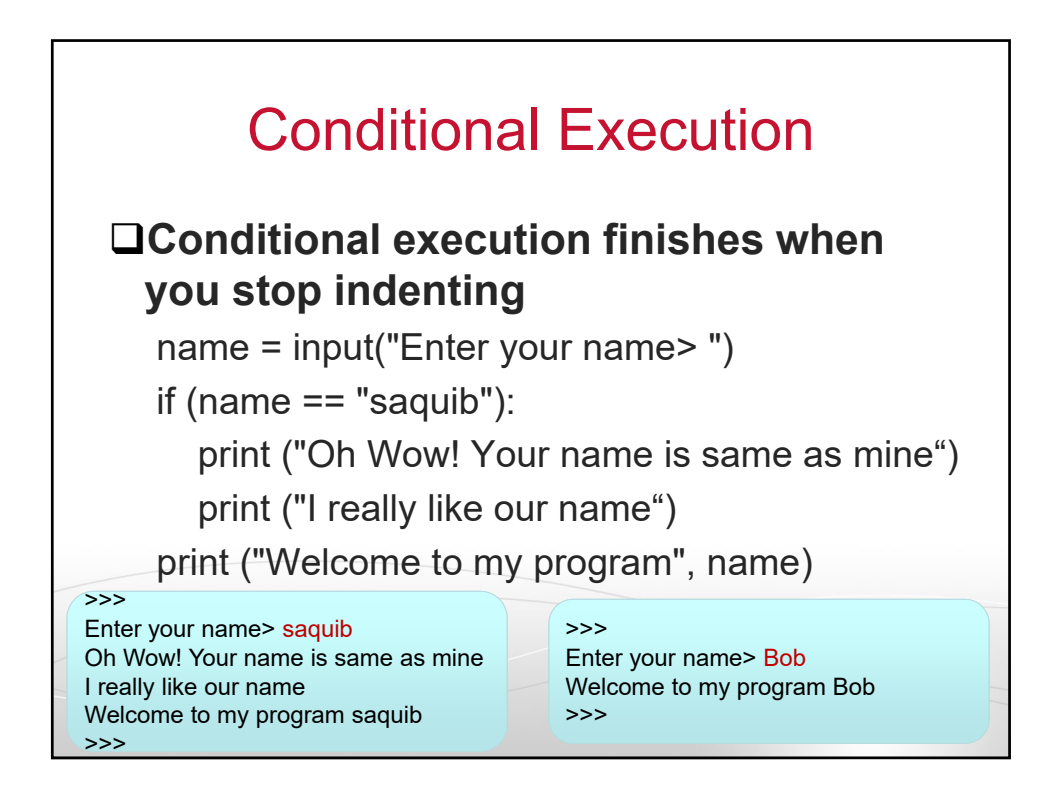

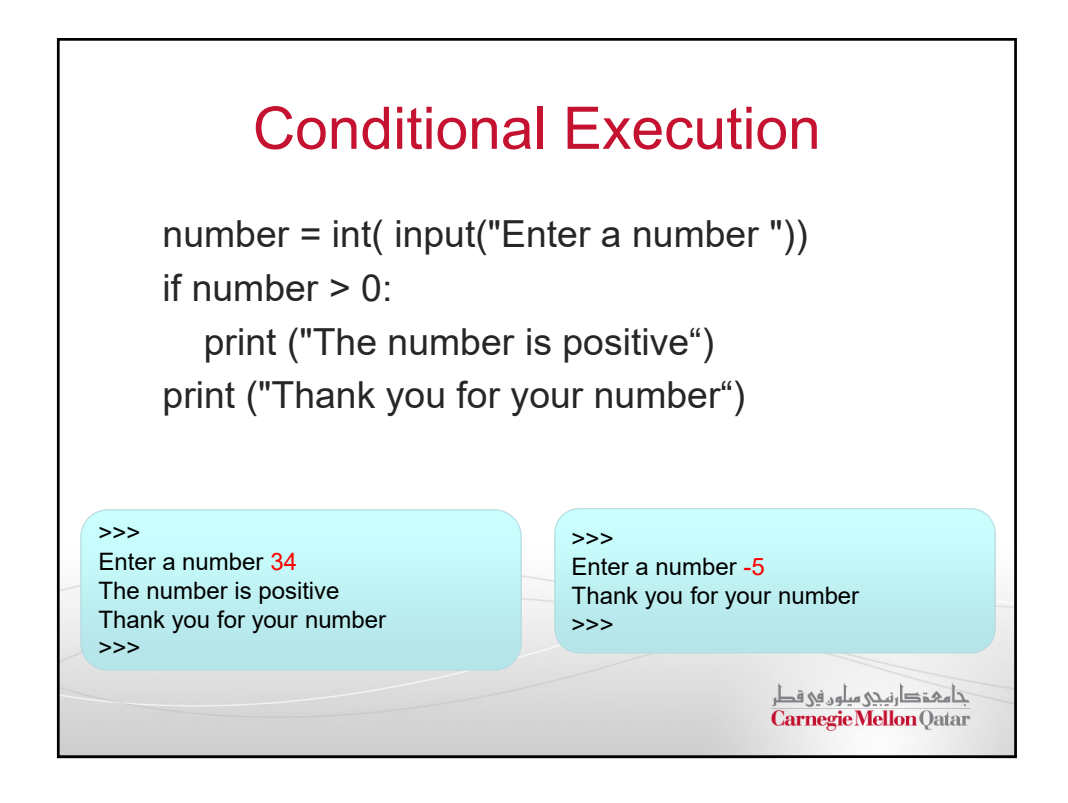

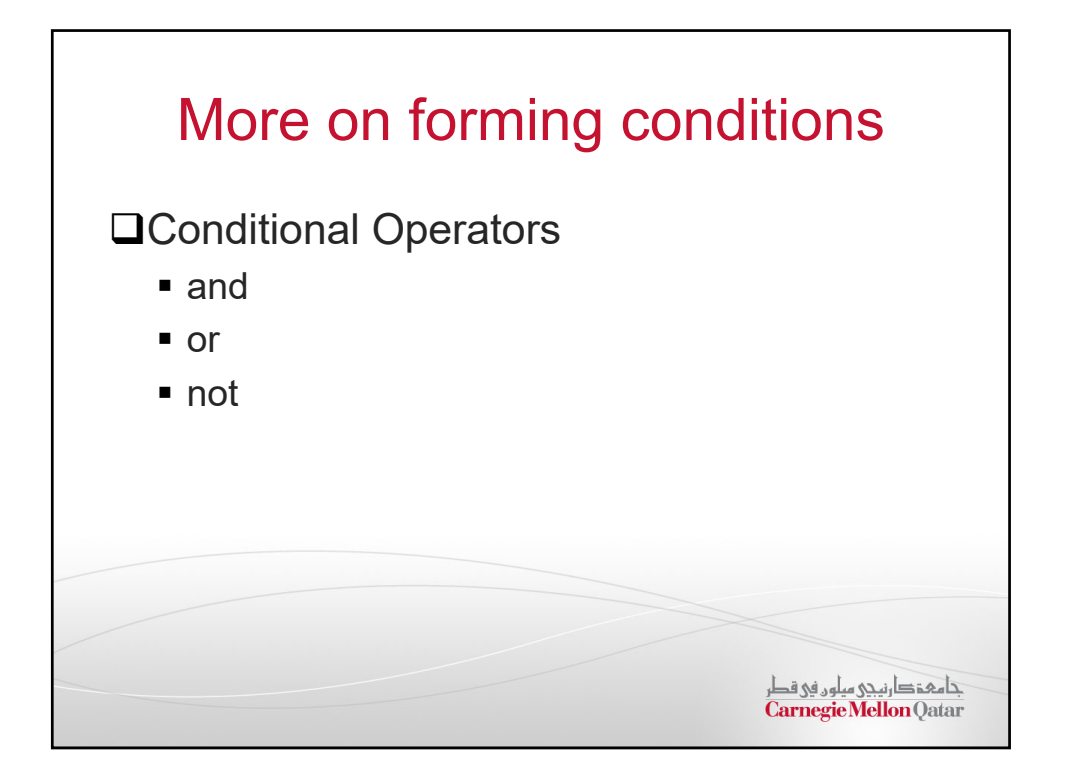

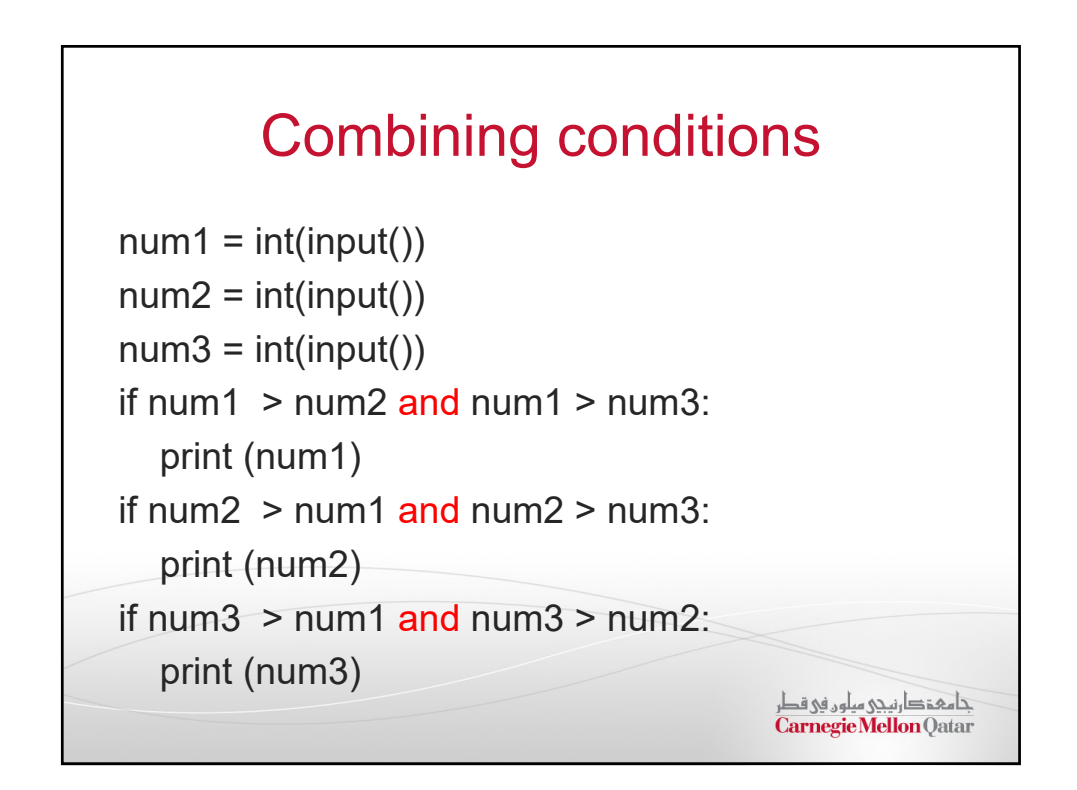

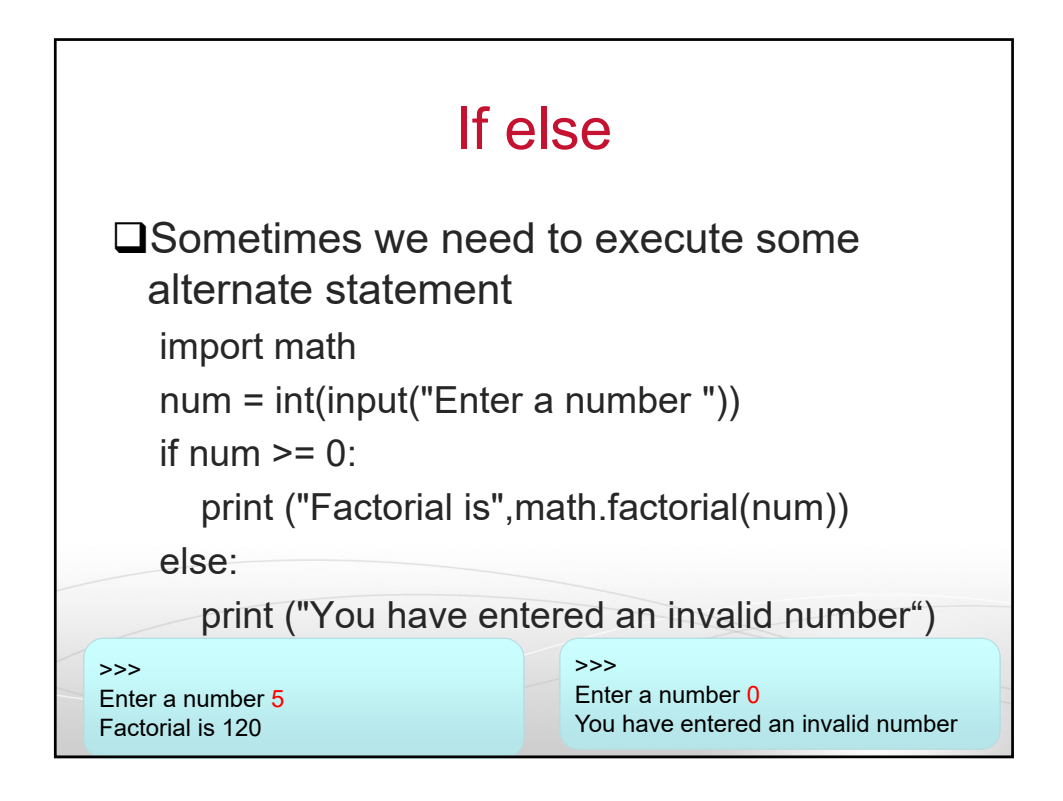

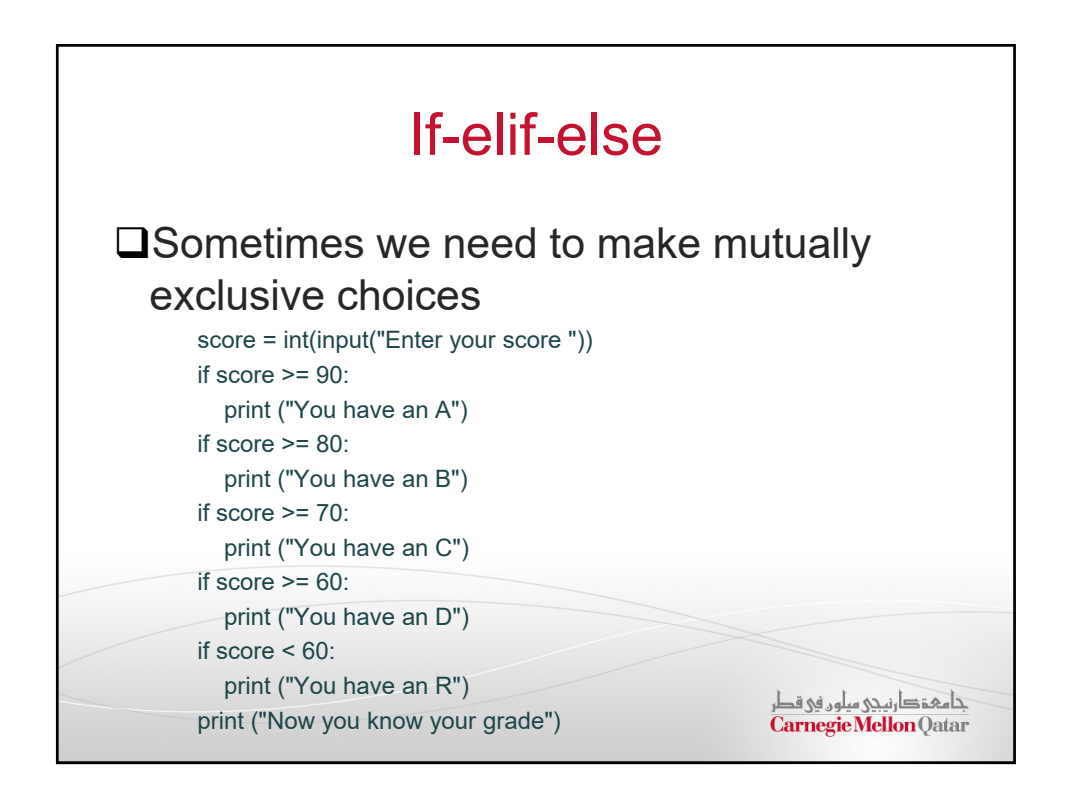

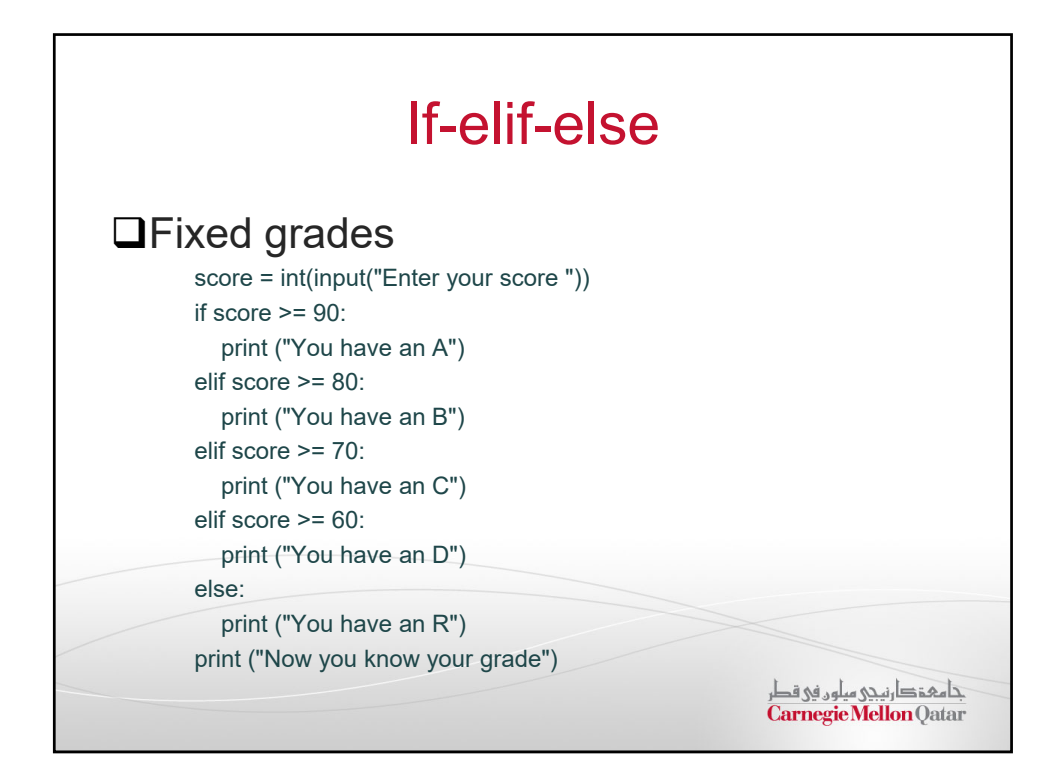

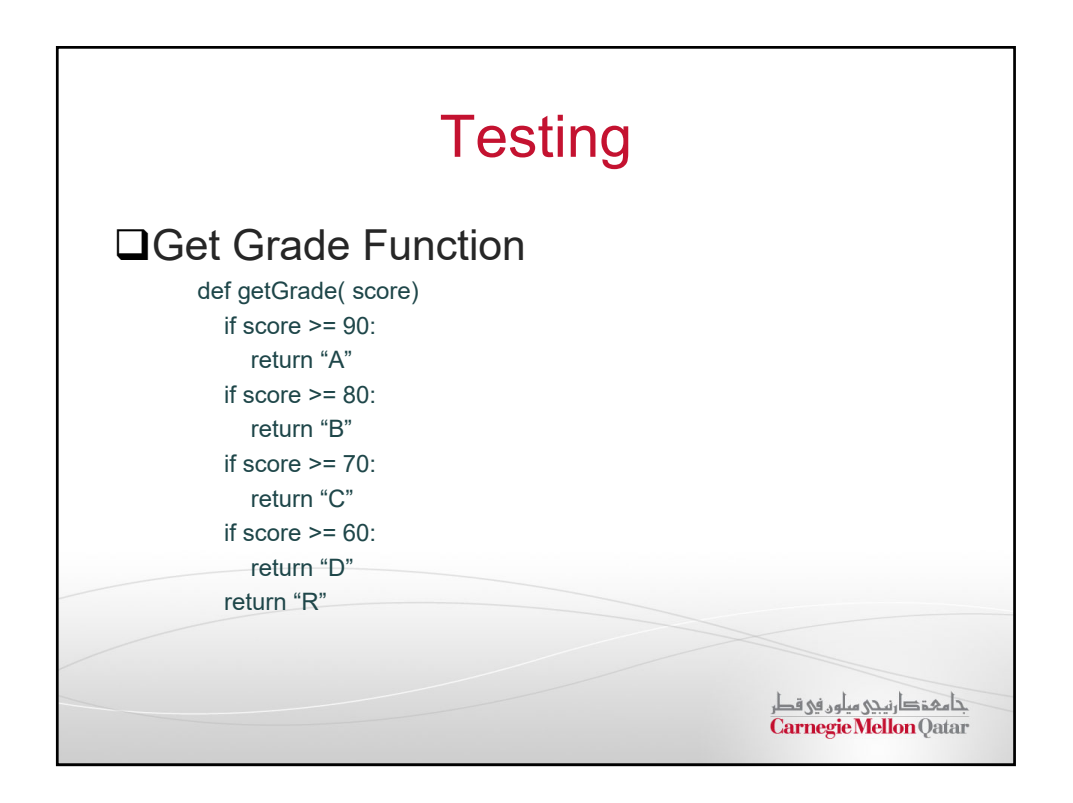

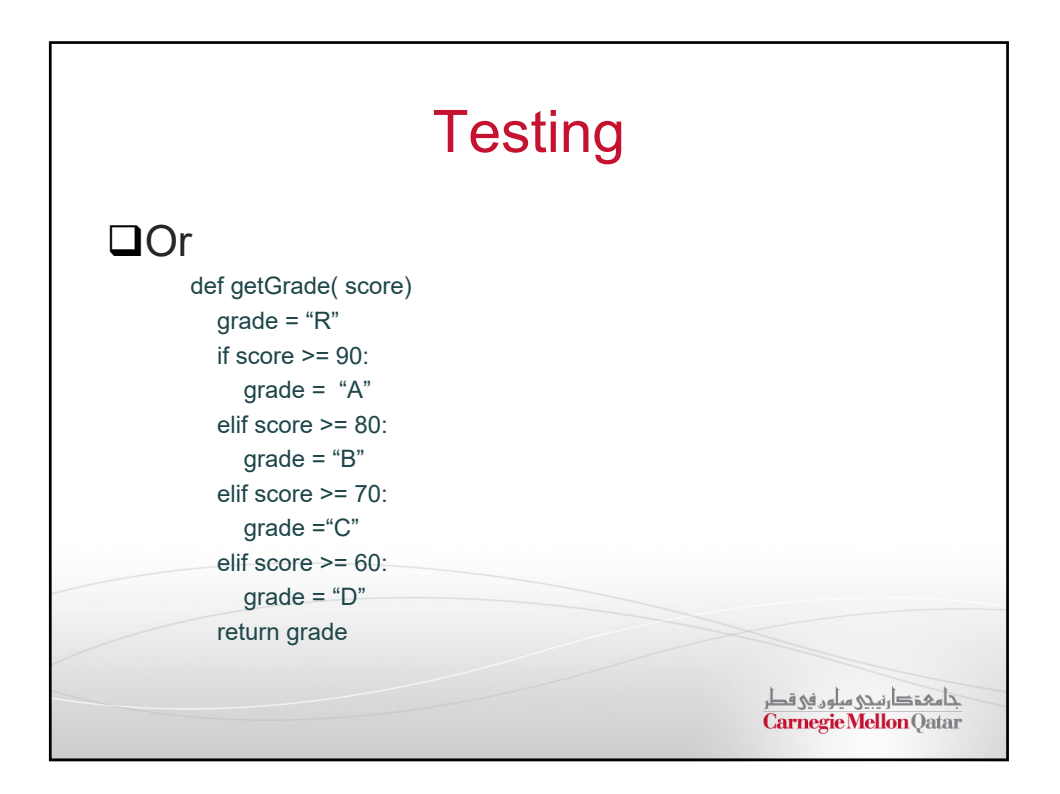

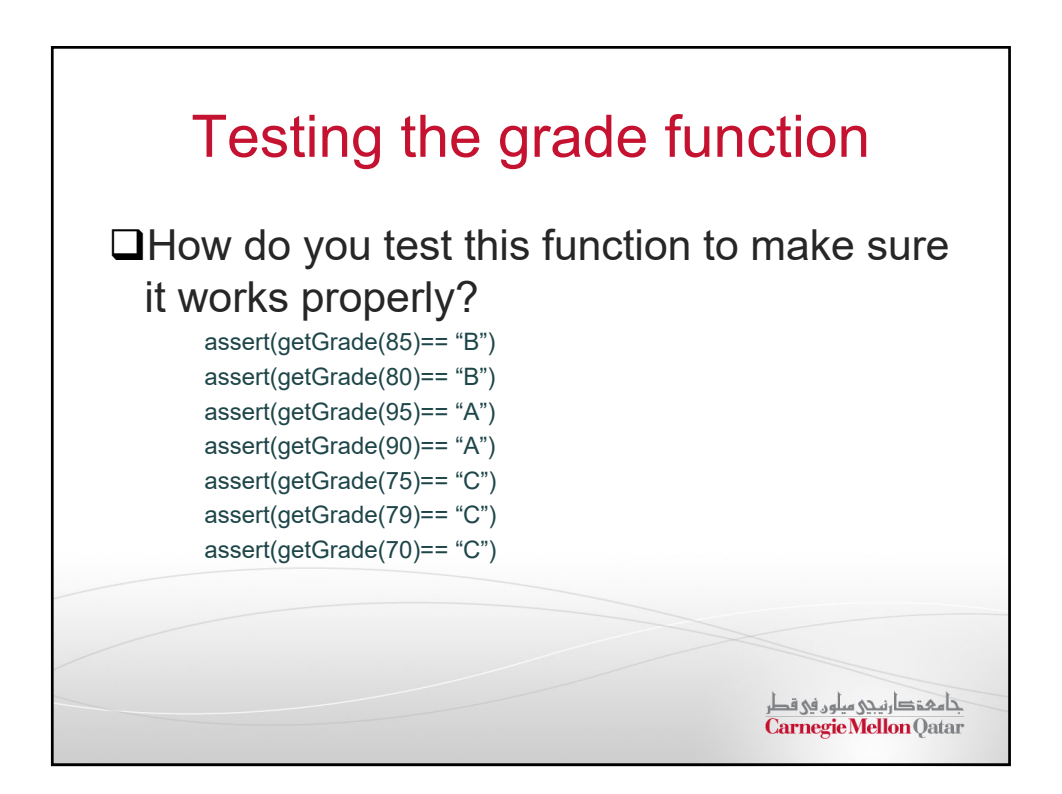

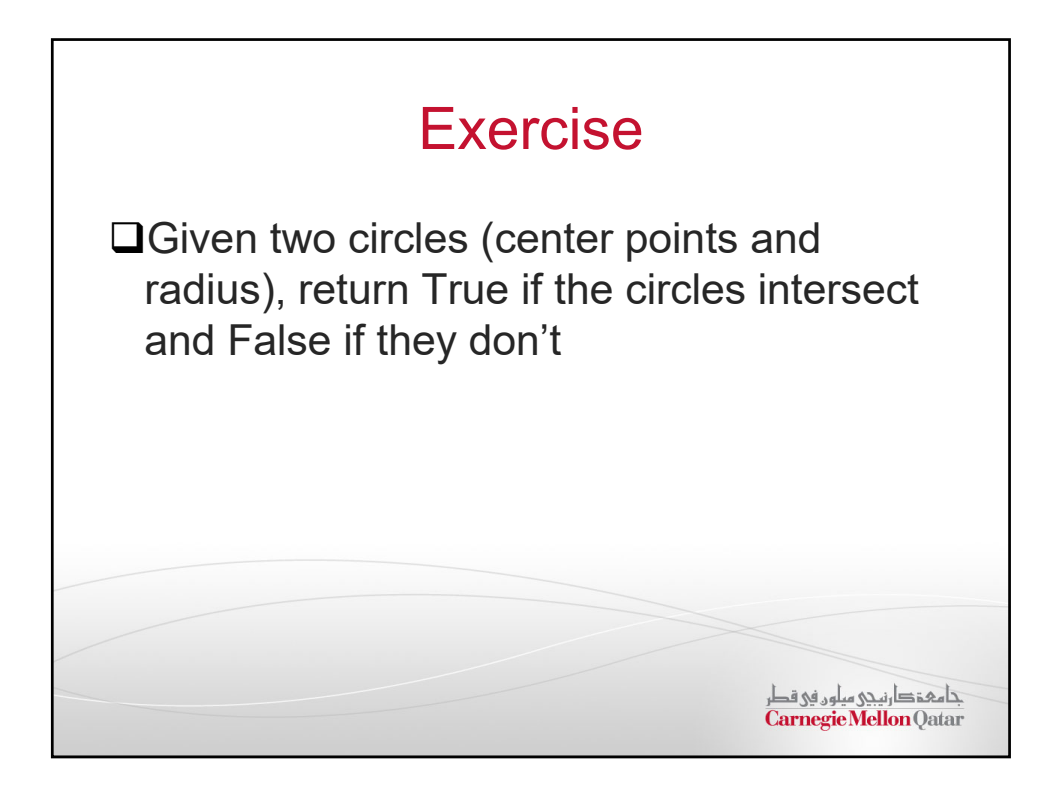

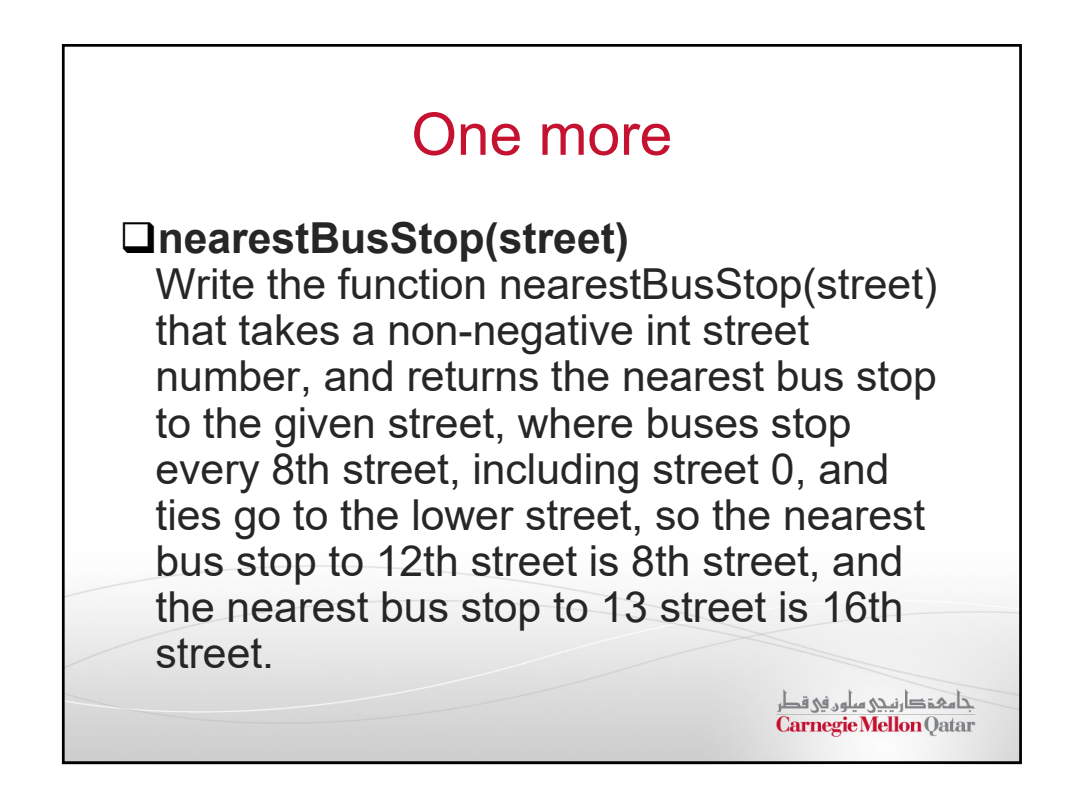